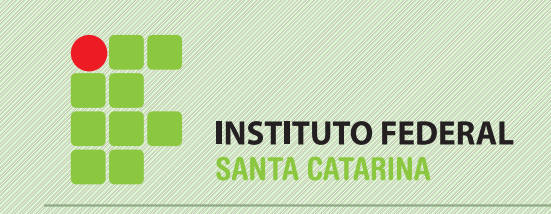

## Informativo Campus avançado Xanxerê

Ano 1 nº 05 dezembro de 2012

#### 1 Aprendendo na prática!

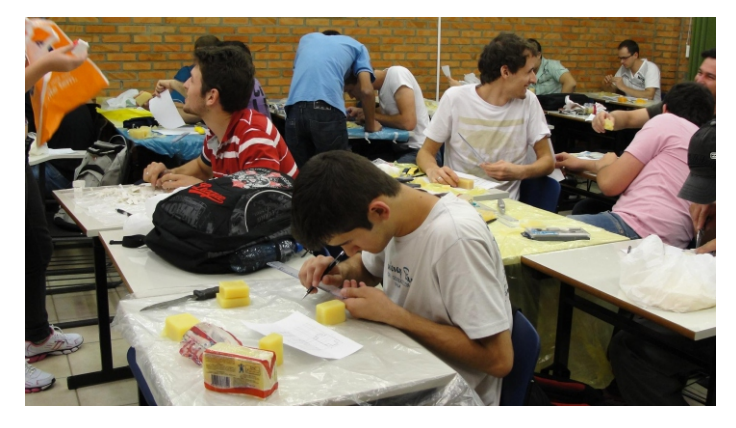

Os alunos do curso técnico em Fabricação Mecânica criaram peças em sabão. Cada aluno recebeu um desenho representado por meio de vistas ortogonais de acordo com as normas de desenho técnico. Esta é a terceira turma que realiza tal atividade prática. A tarefa consistiu em cortar o sabão em barra com uma faca ou um canivete. Foram abordados muitos conteúdos com a oficina:

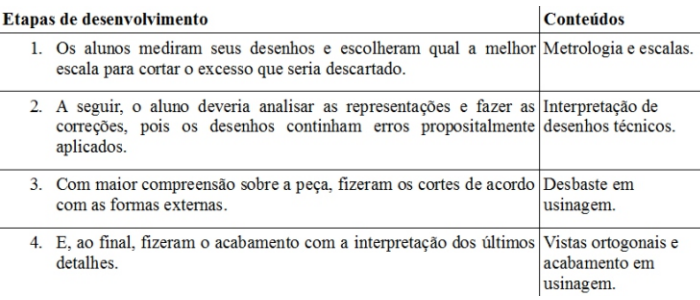

os objetos em mãos. O aluno Vianei de Oliveira alternativa de ensinar. Os alunos aprendem brincando curso técnico, mas só aprendi cota e pouca coisa. Nunca afirmou o professor da unidade curricular Luiz Lemos.

tive a experiência de cortar no sabão a partir de um desenho em três vistas: esse jeito de ensinar saiu do padrão de ensino técnico que eu conhecia. Joguei a ideia que tinha da peça no sabão, como se estivesse fabricando em aço, no chão de fábrica".

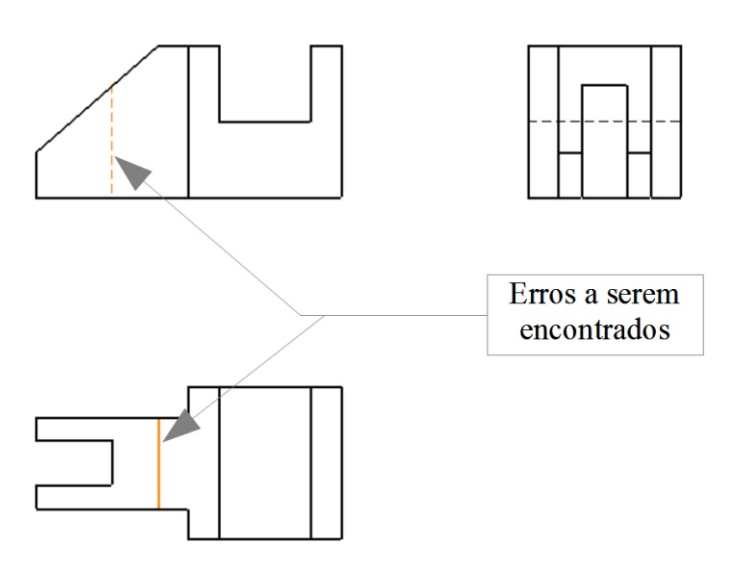

Ilustração 1:exemplo de desenho técnico representado em vistas ortogonais

Quanto à parte didática, o professor dispôs de mais uma ferramenta para ministrar o conteúdo por intermédio de um meio menos tradicional e com um Dessa forma, alguns alunos tiveram a oportunidade ambiente mais descontraído. Ele conseguiu, ainda, de fixar melhor os conteúdos, outros, melhores mapear as dificuldades gerais da turma e auxiliar nas oportunidades de questionar o professor e entender com dificuldades de cada indivíduo. "É uma maneira numa aula, o que alguns deles demorariam semanas!",

#### $\overline{L}$ Professora participa de encontro latino americano de microbiologia aplicada

IF-SC, campus Xanxerê, Luciana Senter participou do resumo expandido sobre os projetos de pesquisa em VI Simpósio Brasileiro de Microbiologia Aplicada e II Encontro Latino-Ameriacano de Microbiologia desenvolvimento de um salame probiótico e análise Aplicada, promovido pela UFRGS, em Porto Alegre. microbiológica de barras de cereal de milho e erva-mate.

Entre os dias 05 e 08 de novembro, a professora do Foram apresentados dois trabalhos na forma de

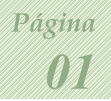

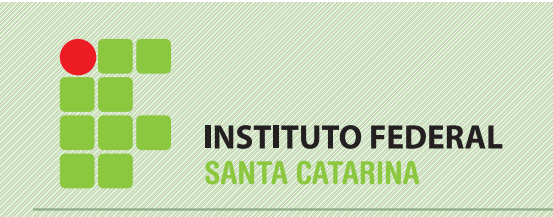

## Informativo Campus avançado Xanxerê

Ano 1 nº 05 dezembro de 2012

### Aula de reforço pela Internet 3

fazem seus projetos em prancheta de desenho, por isso o uso do software livre e gratuito e inibe a pirataria. dever dos profissionais mecânicos de conhecer os programas CAD (*Computer Aided Design*, que Para facilitar o estudo desta poderosa ferramenta, o Computador). Internet, vídeo-aulas para os alunos treinarem os

Por esse motivo, no 2º módulo do curso técnico em Fabricação Mecânica, os alunos aprendem a usar programas de computador, aplicando os conhecimentos adquiridos do módulo anterior, tais como Informática e Desenho Técnico.

O projeto do curso considera que ainda existam muitas empresas do setor metal mecânico na região que utilizam programas que fazem desenhos por meio de CAD em duas dimensões (2D), pois os programas de modelagem em 3D são mais custosos e os empresários e profissionais mais antigos têm grande familiaridade com programas de CAD 2D como o AutoCAD® da empresa Autodesk®.

As aulas de CAD 2D são ministradas em um Os vídeos são públicos e encontram-se em: laboratório de informática equipado com computadores velozes para essa aplicação. O programa escolhido foi o  $\cdot$  C A D 2 D - L u i z L e m o s - 0 1 DraftSight®, por alguns motivos:

gratuitamente por meio do sítio da empresa < http://www.3ds.com/products/draftsight/download $draffsight$ :

• compatível com os Sistemas Operacionais<br>Windows®, Mac® e Linux (este último também gratuito); < > http://youtu.be/hHuTHVLsB94

a outros programas do gênero  $\leq$ .  $dwg$ .

Dessa forma, o aluno que tem um computador em sua residência ou empresa, poderá adquirir um programa

As empresas de engenharia desta década, raramente CAD completo a custo zero. Assim, o IF-SC incentiva o

professor da unidade curricular disponibilizou na comandos básicos após as aulas presenciais.

![](_page_1_Picture_16.jpeg)

http://youtu.be/IBlNXwUkq8I

• a versão profissional pode ser adquirida • C A D 2 D - L u i z L e m o s - 0 2 http://youtu.be/TufuzcGz2bs

> >; • C A D 2 D - L u i z \_ L e m o s - 0 3 <http://youtu.be/8PL5kiiZ5dE

> • C A D 2 D - L u i z \_ L e m o s - 0 4

• abre, edita e salva arquivos em extensão comum • C A D 2 D - L u i z L e m o s - 0 5 http://youtu.be/TCpbZO4wgKk

• ferramentas e comandos semelhantes aos dos Apesar das vantagens do programa, a maior parte programas pagos; das aulas são destinadas ao desenho CAD 3D por meio do programa SolidWork®, que cria modelos de peças e • versão totalmente em português. gera os desenhos com mais facilidade, aumenta a produtividade, e minimiza erros humanos em projeto.

![](_page_1_Picture_25.jpeg)

![](_page_2_Picture_0.jpeg)

## Informativo Campus avançado Xanxerê

Ano 1 nº 05 dezembro de 2012

# Ligeirinho ...

![](_page_2_Picture_5.jpeg)

As professoras Eliane M. Z. Michielin e Luciana Senter ministraram palestras na Capacitação em Boas Práticas de Manipulação de Alimentos Agroindustriais promovida pela Epagri, Cidasc e Centro de Comercialização da Agricultura Familiar de Xanxerê, representando o IF-SC, campus Xanxerê, no último dia 22 de novembro. Estiveram presentes 38 pessoas, incluindo agricultores e técnicos que receberam treinamento para melhorar a qualidade dos produtos elaborados por eles e comercializados, especialmente, na feira da agricultura familiar da cidade.

![](_page_2_Picture_8.jpeg)

Professoras do campus ministram<br>
palestras sobre BPF<sup>4</sup> Florianópolis a ambientação dos novos servidores do 1FSC. O evento contou com a apresentação da estrutura IFSC. O evento contou com a apresentação da estrutura institucional, das pró-reitorias e da dinâmica para a integração dos novos servidores. Do campus Xanxerê, participaram três servidores: o professor Juliano Gomes, as técnicas administrativas em educação Régis Zanella e Thaise Orso.

## IFSC - Xanxerê realiza Natal solidário<sup>6</sup>

![](_page_2_Picture_11.jpeg)

No dia 13 de dezembro, servidores e alunos do IF-SC realizaram a entrega dos presentes de Natal para as 5 Ambientação de novos servidores servidores crianças do CEMEI Novo Horizonte.

> A ação teve como objetivo auxiliar esta instituição, indicada pela prefeitura municipal, a fazer o Natal destas crianças mais feliz. Além de possibilitar uma reflexão sobre a importância da solidariedade e a percepção de que todos são capazes de exercitar o verdadeiro espírito de Natal.

> O Papai Noel distribuiu presentes, pirulitos e balas para as 88 crianças do CEMEI, que foram doados pela comunidade IF-SC no último mês.

> > *03*

Página

Ano 1 nº 05 dezembro de 2012

Informativo

Campus avançado Xanxerê

7

# Alunos do curso técnico em Agroindústria socializam projetos integradores

![](_page_3_Picture_2.jpeg)

**INSTITUTO FEDERAL** 

**SANTA CATARINA** 

No dia 14 de dezembro, os alunos do terceiro 5) Implantação de boas práticas de fabricação em módulo do curso técnico em Agroindústria socializaram

O projeto, que será desenvolvido no próximo semestre, objetiva integrar temas desenvolvidos 6) Implantação das boas práticas de fabricação na durante o curso e articular "ensino, pesquisa e extensão

Na oportunidade, foram apresentados seis trabalhos a uma banca de professores do curso, que colaboraram para a qualificação dos mesmos. Os trabalhos apresentados foram os seguintes:

1) Quibe industrializado acrescentado de espinafre, desenvolvido pelas alunas Greice Zonta, Juvane Sgarbossa Babicz e Kainara Collelo, sob orientação da professora Dr Eliane Maria Zandonai Michielin;

2) Desenvolvimento de pão de queijo utilizando farinha de arroz, desenvolvido pelas alunas Adriana

1, 3 Luiz Lopes Lemos **Régis Zanella** 

- 
- 5 Juliano da Cunha Gomes

Gasparetto, Elisangela Tuni, os alunos Guilherme Nunes e Uilson Luzzi; sob orientação da professora Dr Eliane Maria Zandonai Michielin;

3) Desenvolvimento e análise sensorial de iogurte com diferentes concentrações de milho, desenvolvido pelas alunas Franciele Paludo, Ana Laura Stiebe e pelo aluno Lucas G. Menegotto, sob orientação da professora Dr Manoela A. Vieira;

4) Desenvolvimento e análise sensorial de iogurte de tangerina, desenvolvido pelas alunas Patrícia Dall´Agnol dos Santos, Maria Vanzin e pelo aluno Luiz Cláudio Moreschi, sob orientação da professora Dr Manoela A. Vieira;

uma indústria de salames, desenvolvido pelas alunas seus projetos integradores junto aos demais alunos e Kellen Dalvana Bruchez, Patrícia Hirt Sonaglio e pelo professores do curso do IF-SC Xanxerê. aluno Lucas José Martimiano, sob orientação da professora Me Luciana Senter;

produção de queijo de porco, desenvolvido pelos alunos na medida em que proporcionará contato com as<br>demandas dos setores industriais" (PROJETO<br>PEDAGÓGICO DO CURSO, 2011, p. 18).<br>Senter

![](_page_3_Picture_289.jpeg)

**NOTAS** 6 Rosângela Padilha Coelho da Cruz

![](_page_3_Picture_21.jpeg)

<sup>2, 4</sup> Luciana Senter 7 Liane Beatriz Gerhardt